# **THANK YOU FOR DOWNLOADING** THIS EBOOK FROM WWW.EBOOKLEAKS.ORG **TO GET MORE AWESOME EBOOKS VISIT NOW GET** HACKFORUMS EBOOKS, WSO EBOOKS, UDEMY COURSES, GFX LEAKS **AND MUCH MORE**

### VISIT NOW :- WWW.EBOOKLEAKS.ORG

WWW.BOOKERHO.ORG

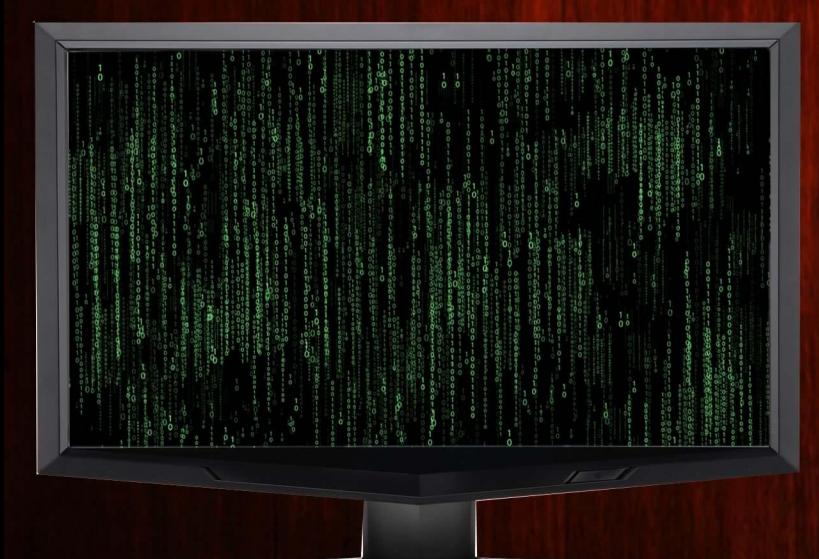

## **POWER SPREADING**

#### **By Sikes@HF**

#### **Introduction**

For starters, I'd like to say thank you for purchasing Power Spreading. This ebook contains three very easy to perform spreading methods that can get you hundreds of slaves a day; thousands of slaves a week. The three methods taught in this ebook are code named: Skype Basic, YouTube Basic, and YouTube Advanced. Let's get started!

#### **Skype Basic**

Skype Basic is a method that I'd consider semi-autopilot. This is very easy to set up, and will get you 30-60 slaves per session.

Make a fake Skype pretending to be an 18 year old girl, with a fairly attractive picture, and a girl-ish username. Post it on a Skype adding website such as  $\overline{n}$ . Wait an hour or so, then accept all contact requests at once (you should have about 100). Open Notepad, and create a fake message with something along the lines of: "hey before we cam can u rate these pics of me? (; http://fileupload.com/img\_gallery.scr" and send that to everyone at once. Don't conversate or reply to any of them, most will begin to download.

If you continuously repeat this process or do it from multiple accounts at once, you'll easily rack up 100-200 slaves per day.

#### **YouTube Basic**

YouTube Basic is another method that is very easy to set up, with pleasent results.

Spend about 30 minutes finding (preferably HD, commentated) software showcase videos on YouTube such as hacks, cracks, cheats, etc. --anything that people will actively search around for. Download about 20-30 videos that seem somewhat real and make a new channel just for the purpose of spreading. Upload them all at once with the same description on each video, something along the lines of: "As always, no surverys, no bullshit (: http://fileupload.com/tool.exe". I highly recommend using a site that sets the file to automatically download such as pomf.se and a URL shortening service such as goo.gl so that you can track the clicks.

The reason this method works so well is because a lot of people sort by upload date when looking for these type of things, and since you're uploading several videos at once, you tend to get a lot of views and downloads pretty quickly. I can pretty much guarantee 30-50 downloads within your first hour of uploading.

#### **YouTube Advanced**

YouTube Advanced is personally my favorite method of them all. While it may be a tad bit harder to set up than the methods listed above, the results are insane.

Basically, YouTube has this feature called mobile uploads, which is designed for people with older phones, to be able to email their videos right onto their account. So, if you get someone elses mobile upload email, you can **literally email videos right onto their account**. Do you see where I'm going with this? You can find your mobile upload email at very front of your [settings page.](https://www.youtube.com/account) It should look like this:

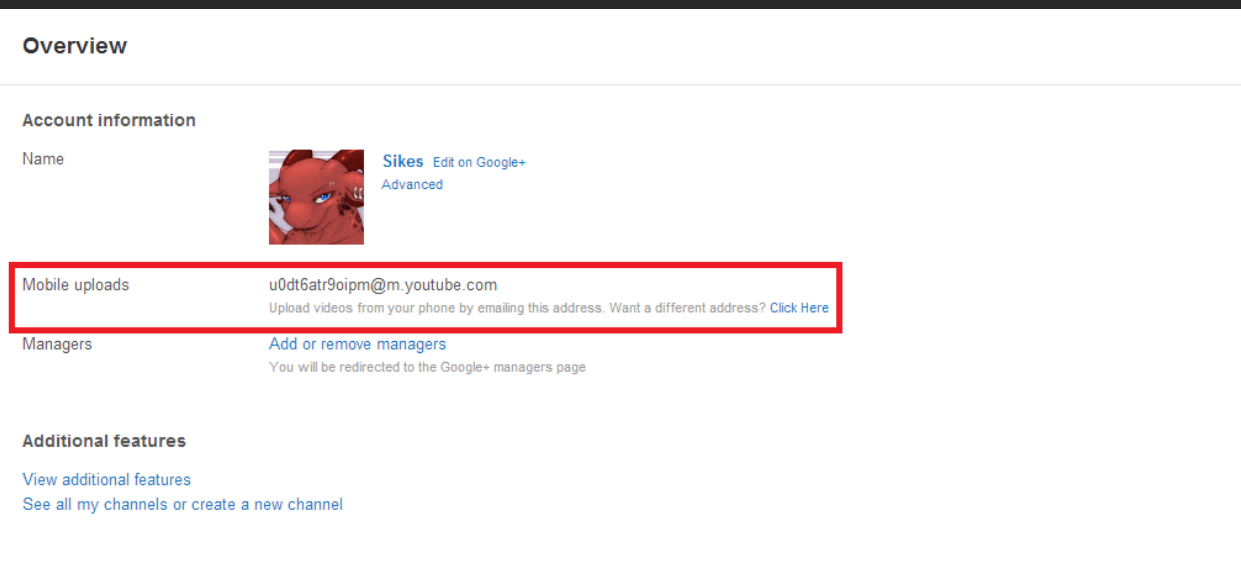

Ok, now to explain the actual method: You need to find tutorials on YouTube, about YouTube. Things like: "How to delete a video", "How to enable adsense", etc. In a lot of these videos, you see the persons mobile upload email when they go their settings page. Shockingly, most people don't even blur this out. If you email that address, and add your video as an attachment, it will be uploaded on their channel in a matter of minutes. The subject of the email will be the video title, and the body of the email will be the video description.

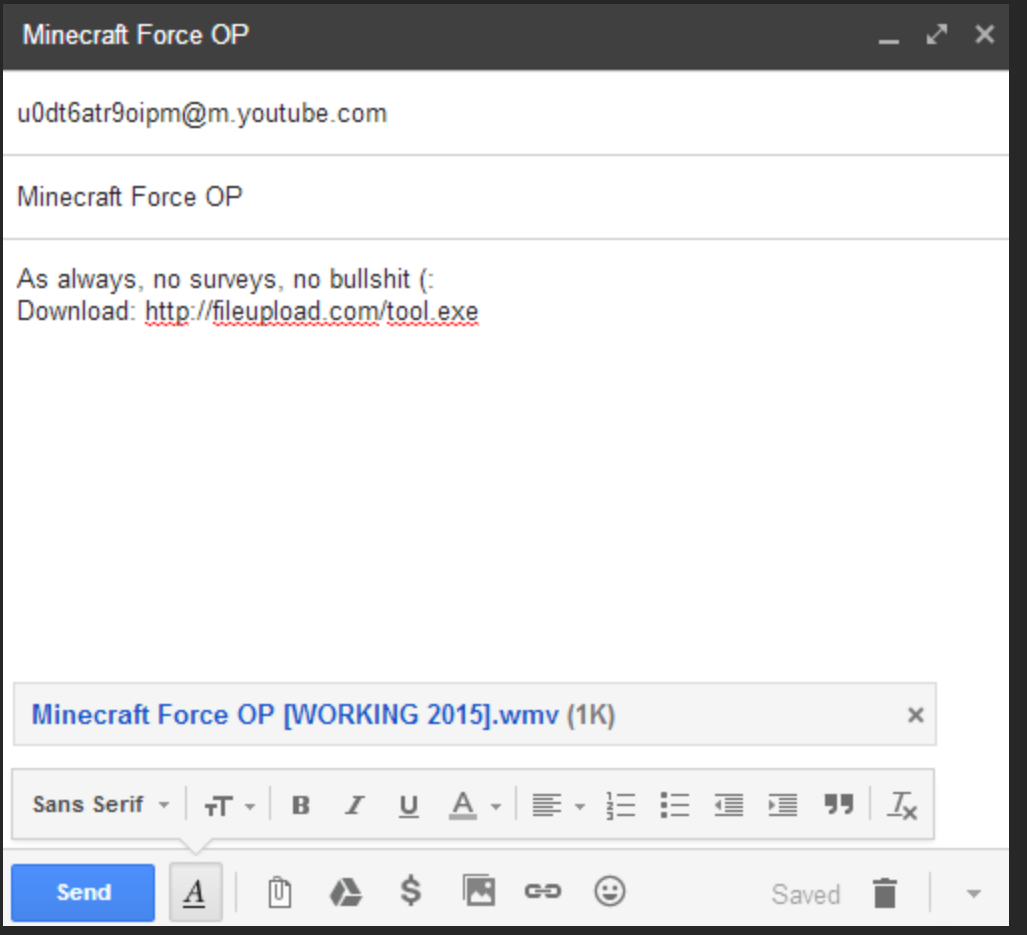

I've even managed to get videos on channels with 50k-300k subscribers before. Most of the time, they can't even figure out how to fix it. They typically try changing their passwords, etc. but never realize that it's the mobile upload email that needs to be changed. You can easily get 500-1,000 slaves in a day if you manage to get the mobile upload email of a channel with a fair amount of subscribers.

I hope that you enjoyed this ebook. If you are having any trouble, feel free to contact me on Skype @Siiikes or PM me on HF. I am very active and likely to answer quite fast. Thanks for purchasing! © -Sikes@HF